# SAULT COLLEGE OF APPLIED ARTS & TECHNOLOGY SAULT STE. MARIE, ONTARIO

## COURSE OUTLINE

## INTRODUCTION TO OPERATING SYSTEMS

Course Outline:

EDP **111**

PROGRAMMER

Code No.:

Program:

TWO

Semester:

WINTER, 1987

**--------** ----

New: Revision:

APPROVED:

Chairperson

 $87 - 01 - 19$ 

x

Date:

R.D. LAILEY

Author:

INTRO TO OPERATING SYSTEMS EDP 111

Course Name Course Number

TEXT:

### Introduction to VAX/VMS, by Shannon; Professional Press

#### AIMS AND OBJECTIVES:

This course covers a number of topics related to the commands and utilitie which are normally available to users in a modern multi-user operating system. In order to provide direct hands-on experience, the major focus will be the VAX/VMS operating system. At the start of the course a numbel of elementary VAX hardware features will be examined. Knowledge of these features will be useful when the features of VAX/VMS are examined later im the course.

Upon completion of this course, students will be able to effectively utilize VAX/VMS in the following areas:

- utilize on-line and printed documentation to obtain information about VMS
- utilize necessary commands and utilities to create, compile, and run programs in both interactive and batch environment

- - -- - -

- use logical names and symbols to modify your working environment
- create and manage disk files and libraries
- create and utilize command procedures
- communicate with other users and with the system operator

## STUDENT EVALUATION:

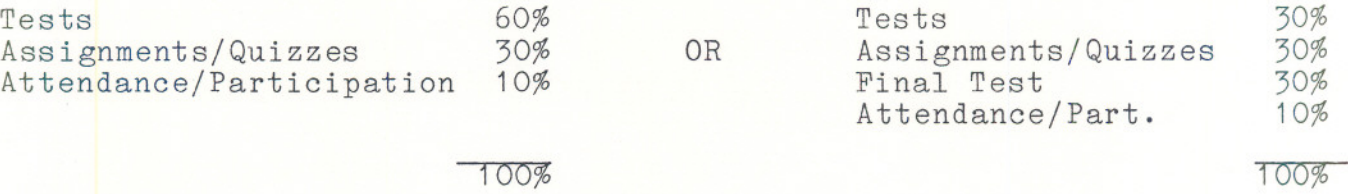

The final test will cover the entire semester and may be written to substitute for a failed or missed term test provided......

(1) minimum 75% class attendance

(2) term grade is greater tahn 45%

(3) all assignments have been completed in an acceptable manner

--- --

**WOTE:** Late assignments are subject to a 0 grade.

## **GRADING:**

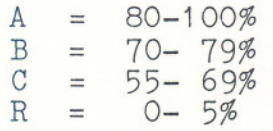

## MODULE 1 UNDERSTANDING THE USER ENVIRONMENT:

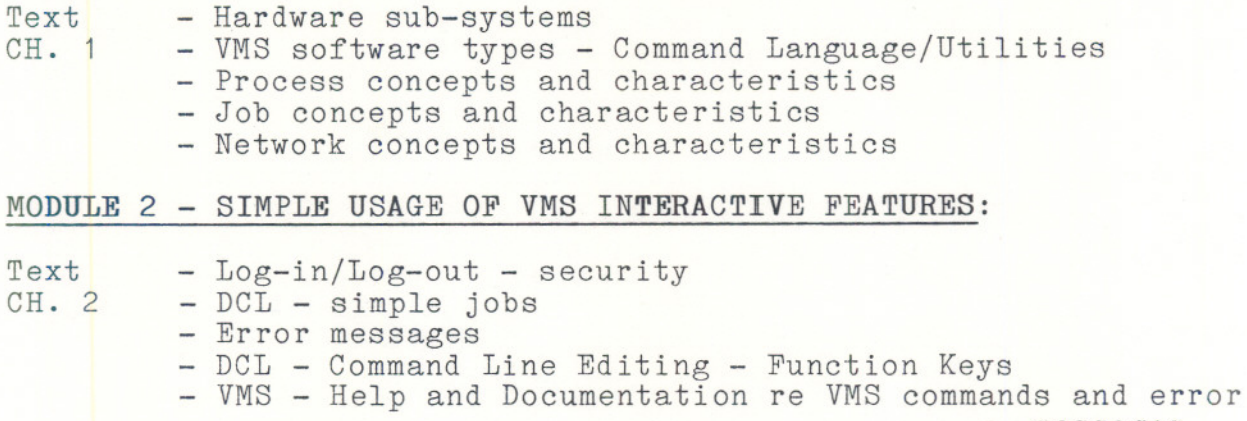

messages - System process and terminal information

## MODULE <sup>3</sup> - UTILIZING THE EDT EDITOR:

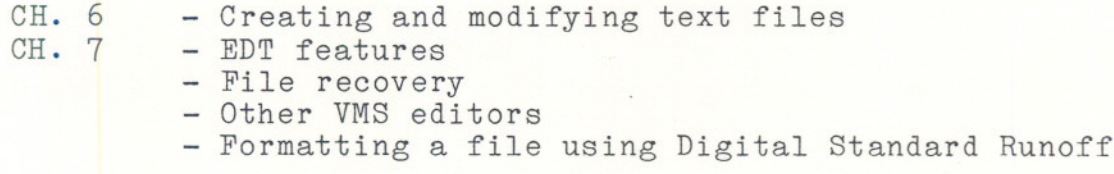

## MODULE 4 FILE MANAGEMENT IN VMS:

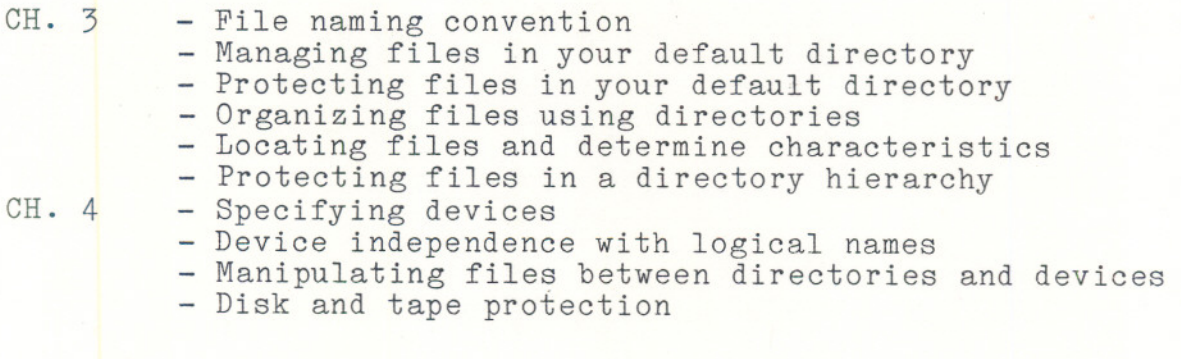

- - --- ----

## MODULE 5 - IMPROVING THE USER ENVIRONMENT

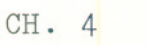

- Defining terminal keys
	- Defining and using logical names
	- Defining and using symbols

 $-4 -$ 

## MODULE 6 - AIDS TO PROGRAM DEVELOPMENT

APPENDIX - VMS tools used in program development "A" - Steps in program development Utilizing object libraries

## MODULE 7 - WRITING COMMAND PROCEDURES

CH. 5 - Developing a command procedure - Creating your own LOGIN procedure - Controlling I/O in a command procedure Creating and accessing sequential files - Using symbols in a command procedure - Using lexical functions in a command string or command procedure - Blanching, calling, delaying, etc. Error handling - Applying programming standards to the development of command procedures

--

## MODULE 8 SUBMITTING BATCH AND PRINT JOBS:

- Utilizing VMS features - to print a file - to submit a batch job - Handling print and batch jobs

## MODULE 9 - VAX/VMS SECURITY FEATURES:

 $APPENDIX - Importance of system security  
\n"B" - Overview of security features$ - Overview of security features

## MODULE 10 - VMS UTILITIES AND FACILITIES:

CH. 8 - File organization and access methods - Understanding the Sort Utility - Sorting and Merging Files

 $-5 -$